## **ДОРОЖНЫЙ ПРИНТЕР С ПОЗИЦИОННЫМ УПРАВЛЕНИЕМ ШАГОВЫМ ДВИГАТЕЛЕМ**

Р. Т. Емельянов<sup>1</sup>, А. С. Климов<sup>2</sup>, Е. С. Турышева <sup>3</sup>, В. В. Серватинский<sup>4</sup>, Россия, г. Красноярск, пр. Свободный, 79 Россия, г. Красноярск, пр. Свободный, 79 Россия, г. Красноярск, пр. Свободный, 79 ert-44@Yandex.ru, klimovas\_@mail.ru, E.Turiseva@mail.ru vservatinsky@list.ru,

Рассмотрено новое техническое решение дорожного принтера предлагаемого для повышения эффективности устройства и снижения трудоемкости при нанесении сложных графических изображений на асфальтобетонное дорожное полотно способствующее улучшению безопасности дорожного движения. Представлены результаты теоретических исследований проекта «Дорожный принтер» с реализацией имитационной модели системы автоматического управления шаговым двигателем дорожного принтера средствами программной среды MATLAB&Simulink. Даны результаты моделирования модели системы управления с синтезированными параметрами пропорционально-интегральнодифференцирующего (ПИД) регулятора.

*Ключевые слова*: разметка, принтер, дорожный знак, регулятор, функциональная схема, управление.

Введение. При проектировании автомобильных дорог важно обеспечить нормативное соответствие разметки и устанавливаемых на дороге знаков, светофоров и других средств организации движения. Согласно ГОСТ Р 51256-2011 «Разметка дорожная» дорожные знаки выполняются прямой и фигурной формы [1]. Для разметки применяется современное высокотехнологическое оборудование от ручных мобильных разметчиков до специального оборудования, устанавливаемого на шасси грузовых автомобилей [2]. Недостатком существующей технологии является выполнении трудоемких  $\overline{M}$ малопроизводительных ручных работ при нанесении фигурных знаков. Для нанесения сложных фигурных знаков на дорожной разметке должен применяться автоматизированный дорожный принтер. Вопросы управления шаговым двигателем рассматривались в работах [3-5]. Требованием к работе дорожного принтера с шаговыми двигателями является гарантированная устойчивость системы привода. Эти вопросы в известных работах не нашли отражение. Вопросами автоматизации процесса нанесения сложных рисунков на поверхность территории занимались зарубежные ученые [6-7]. Ими были разработаны и исследованы системы для нанесения простых рисунков. В связи с этим возникла необходимость усовершенствования системы управления приводов дорожного принтера исследования системы управления с пропорционально-интегрально-дифференциальным (ПИД) регулятором на устойчивость.

Цель работы: теоретический анализ рабочего процесса дорожного принтера и параметрический синтез регулятора системы управления шаговым двигателем дорожного принтера.

Материалы и методы. Для обеспечения высоких требований безопасности дорожного движения, предложен дорожный принтер [8]. ДП предназначен для нанесения разделительных полос и сложных изображений больших размеров на дорожное полотно. Технический результат при использовании дорожного принтера заключается в повышении эффективности устройства и снижении трудоемкости.

Дорожный принтер, рис. 1, работает следующим образом. Для нанесения фигурного изображения на полотно дорожной одежды дорожный принтер приводится в движение вдоль дороги с помощью ходовой тележки 1 с шаговыми двигателями 5. Одновременно начинает движение подвижная каретка 3 по направляющим 2 возвратно-поступательно

поперек дороги. Загруженные файлы с фигурным рисунком в устройстве управления 7 преобразуются в J-coda посредство программного кода. В процессе движения дорожного принтера наносится фигурный рисунок посредством подачи краски форсункой 4 от емкости с краской 6.

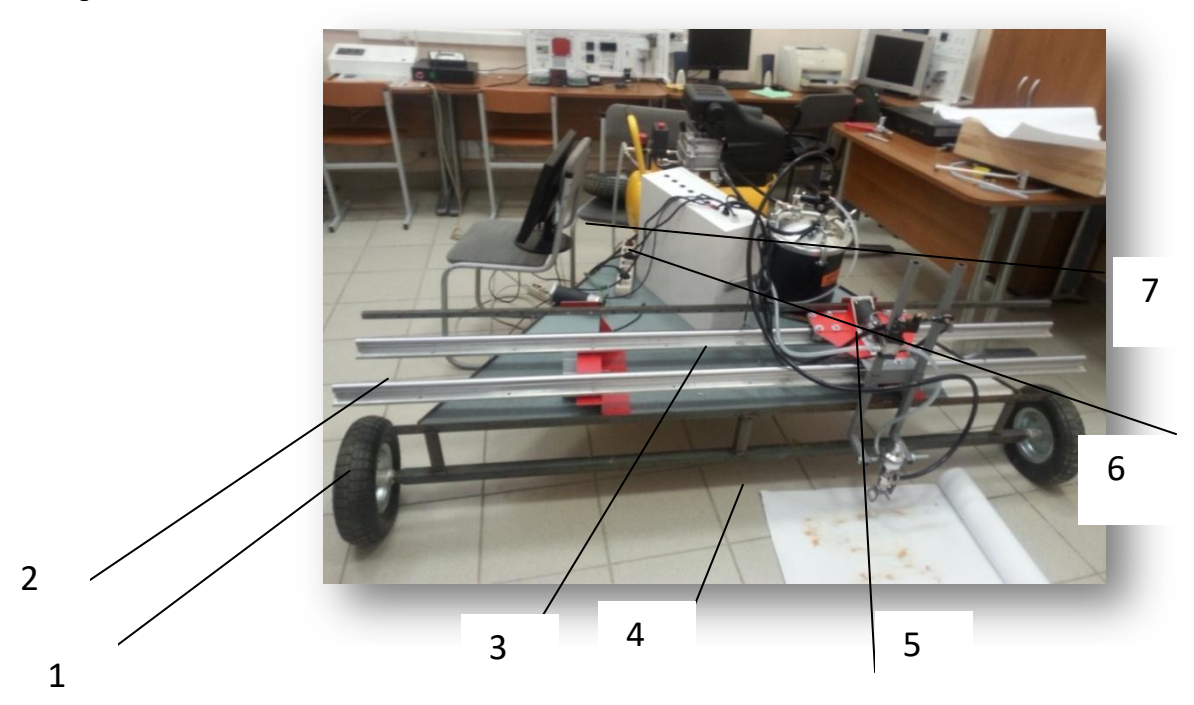

Рис. 1. Дорожный принтер:

1 –ходовая тележка; 2 – направляющие; 3 – подвижная каретка; 4 – форсунка; 5 – шаговый двигатель; 6 – емкость с краской; 7 – устройство управления

Основные технические и иные требования к дорожному принтеру:

- рабочее давление краски на выходе из распылителя: 120-230МПа;

- принцип работы: аналогично печатному плоттеру;

- управление автоматизированным оборудованием - дистанционный пульт (ДПУ);

- совместимость программного обеспечения с COREL DRAW, AutoCAD;

- возможность печати на дорожном покрытии буквенных и символьных изображений шириной не менее 1,85м;

- геометрическая точность печати:  $\pm 1,0$ см.

Привод механизмов передвижения принтера и подвижной каретки осуществляется шаговым двигателем с системой управления ПИД-регулятором.

Математическая модель работы шагового двигателя приведена в виде уравнений якорной цепи, движущего момента для вращательного движения, а также приведенной массы [2].

$$
U_{d} = R_{s}i_{d} + L_{s} \frac{di_{d}}{dt} - z_{p} \omega L_{s}i_{q}
$$
  
\n
$$
U_{q} = R_{s}i_{d} + L_{s} \frac{di_{d}}{dt} - z_{p} \omega L_{s}i_{q} + z_{p} \omega \phi_{o}
$$
  
\n
$$
I \frac{d\omega}{dt} = M - M_{c}
$$
  
\n
$$
M = \frac{3}{2}z_{p} \phi_{o}i_{q}
$$
  
\n
$$
M_{c} = Rm_{np}a + f(m_{1}g + 2mg),
$$

$$
m_{np} = m_1 + 2m_2 + \frac{2(I_1 + I_{\partial \theta})}{R^2},
$$

где  $U_d$ – напряжение двигателя;  $R_s$ – сопротивление двигателя;  $i_d$ – сила тока двигателя;  $L_s$ – индуктивность обмотки возбуждения;  $z_p$  – приведенное сопротивление;  $i_a$  – сила тока якоря;  $U_a$ – напряжение якоря;  $\omega$ – угловая скорость;  $\phi_o$ – угол сдвига фаз;  $M$ – нагрузочный момент;  $M_c$ - момент сопротивления; mпр - приведенная масса мантпулятора; f коэффициент трения качения колес; I1 - момент инерции колеса относительно его оси; Ідв момент инерции двигателя; Мс - требуемый момент на валу двигателя; R - радиус колес;  $m_1$  – масса тележки;  $m_2$  – масса колес; а – ускорение.

В системе управления приводом принтера с шаговым двигателем для повышения и точности работы в установившемся режиме применен ПИД-регулятор. В качестве допущения принято: влияние противо-ЭДС незначительно. Для настройки регулятора использована операторная форма с обратной по произведению передаточной функции прямой ветви и ветви обратной связи контура регулирования. Инерционность преобразователя невозможно скомпенсировать, поэтому она исключена из синтеза.

Передаточная функция идеального ПИД-регулятора  $W_{\text{PID}}(s)$  имеет вид:

$$
W_{PID}(s) = K_p + \frac{K_I}{s} + K_D s,
$$

где  $K_p, K_i, K_p$  – параметры пропорционального, интегрального и дифференцирующего элемента регулятора, соответственно; s - оператор.

Молель управления приводом дорожного принтера, составленная  $\bf{B}$ MATLAB\*Simulink приведена на рис. 2.

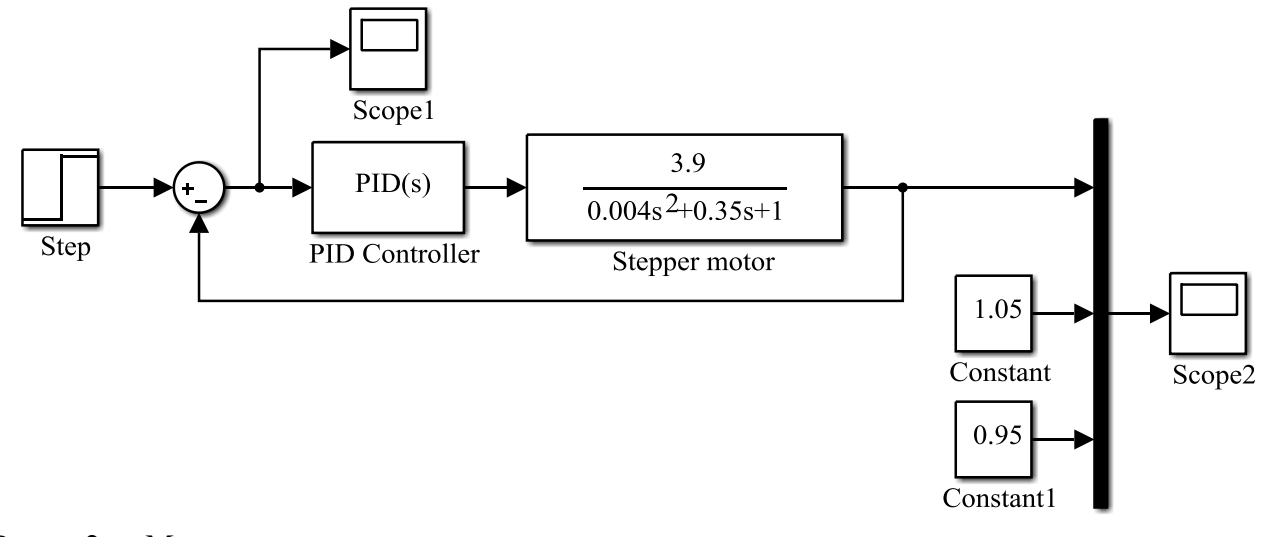

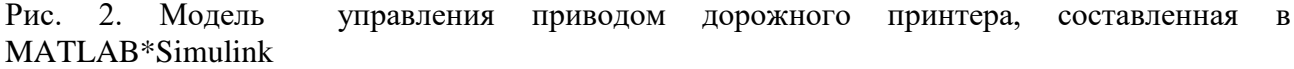

Панель функционального блока Function Block Parameters среды Simulink приведена на рис. 3.

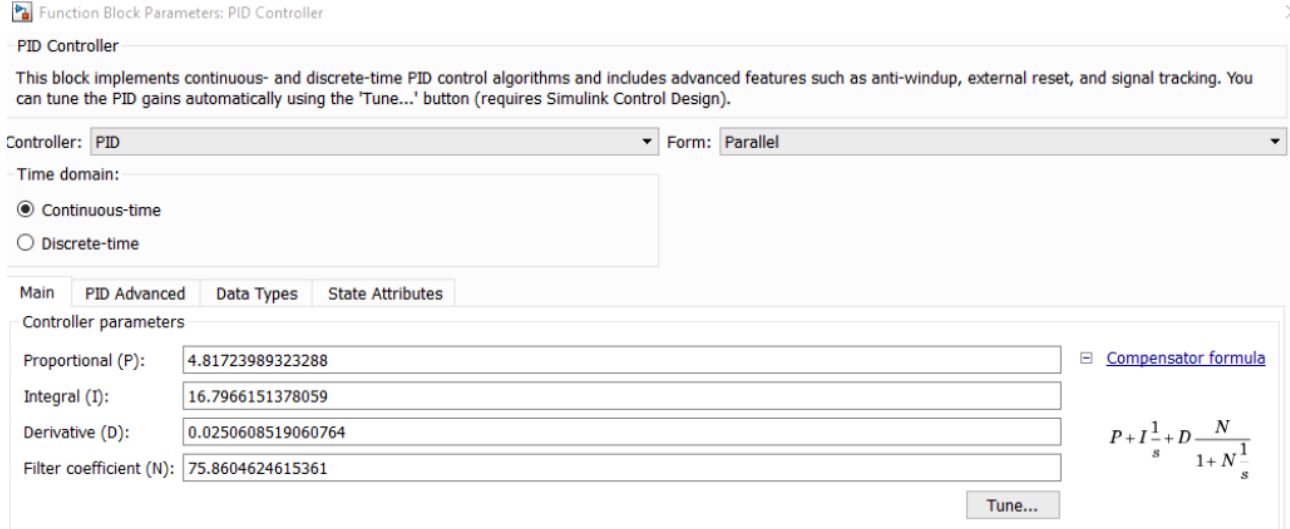

Рис. 3. Панель функционального блока модели управления шаговым двигателем с ПИДрегулятором

Результаты реализации модели процесса управления шаговым двигателем с ПИДрегулятором приведены на рис. 4.

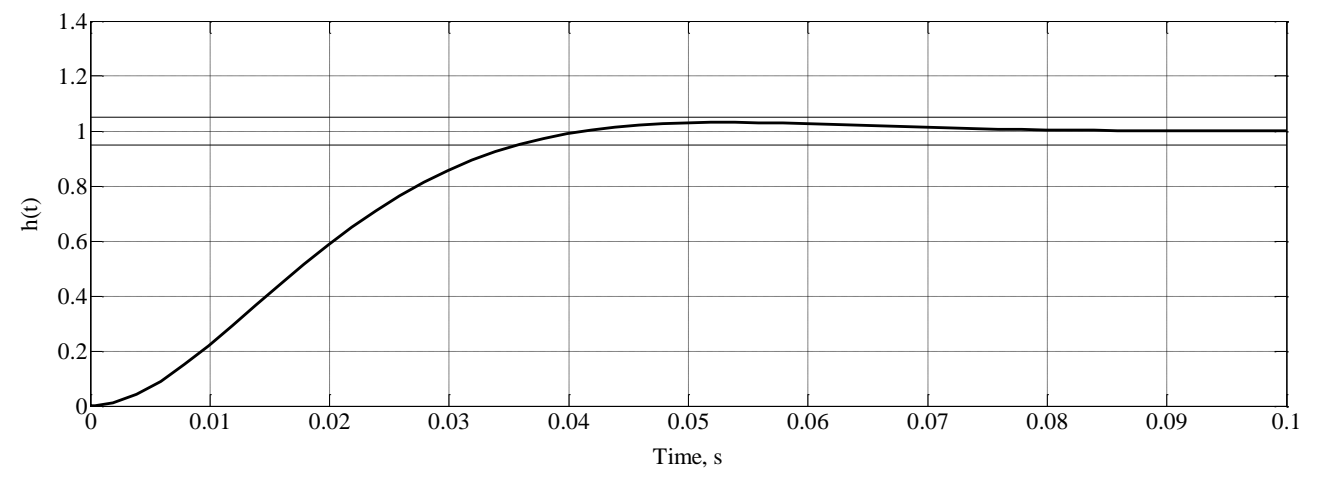

Рис. 4. Переходная характеристика процесса управления

Результаты моделирования процесса управления шаговым двигателем с ПИДрегулятором показали, что переходные процессы привода дорожного принтера колебательного типа характер. Форма колебаний несинусоидальная и увеличивается с увеличением амплитуды колебаний. Перерегулирование ПИД-регулятора отсутствует. При этом время регулирования не превышает 0,036 с., Оценка усточивости системы управления приводом с шаговым двигателем выполнена по критерию Найквиста. Устойчивость системы привода дорожного принтера определяется корнями  $\lambda$  характеристического уравнения. На рис. 5 приведен Годограф Найквиста в виде фазового портрета. Фазовый портрет получен по двум координатам: оси X - 0,2 мм и оси Y - 2,0 мм. Проведенные исследования привода управления шаговым двигателем определили и устойчивость рассмотренной системы управления.

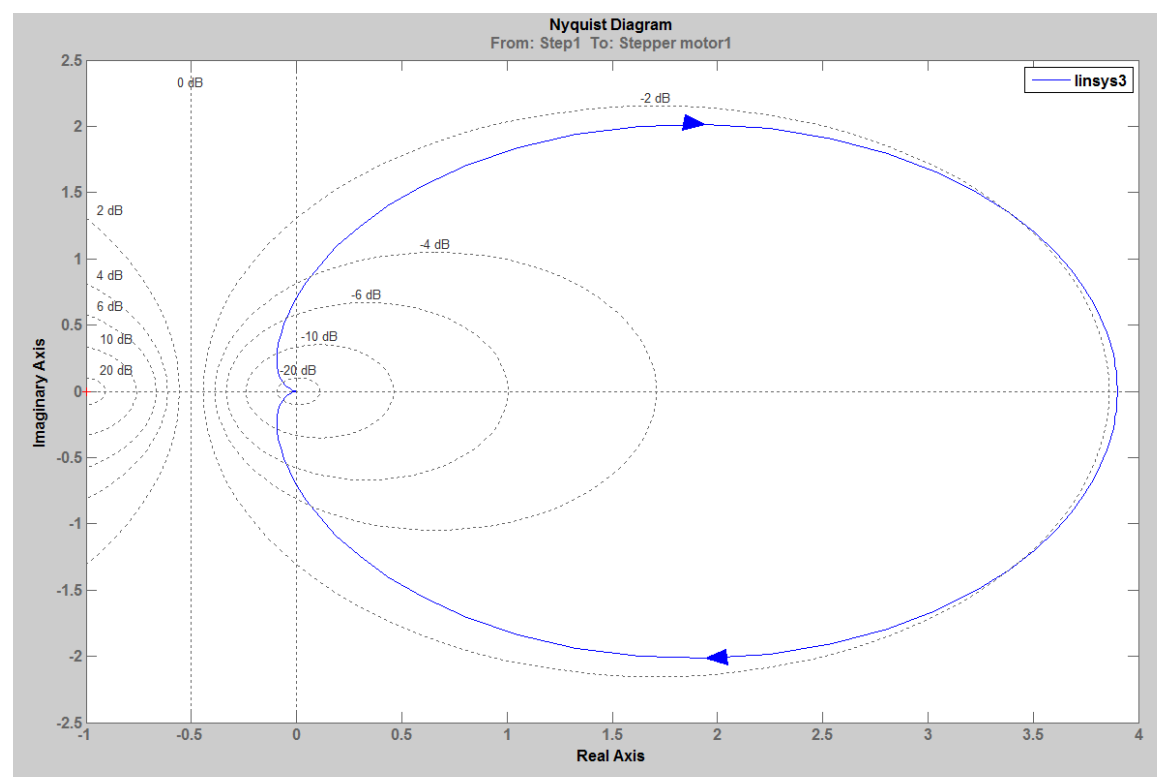

Рис. 5. Годограф Найквиста (система устойчива)

## **Заключение.**

1. Предложено новое техническое решение дорожного принтера для нанесения фигурных изображений на дорожное полотно обеспечивающее замену ручной покраски на автоматизированную.

2. Результаты исследования динамических процессов дорожного принтера установили качественную картину фазового портрета привода дорожного принтера и степень устойчивости системы по критерию Найквиста.

## Литература

[1] ГОСТ Р 51256-2011 "Разметка дорожная"

[2] В.В. Серватинский, Н.А. Сафаров, Совершенствование технологии нанесения дорожной разметки. В сборнике: Транспортные системы Сибири. Развитие транспортной системы как катализатор роста экономики государства Международная научно-практическая конференция. 2016. С. 219-221.

[3] Л.В. Скурихин. Выбор шагового двигателя для дорожного принтера /Международная научная конференция студентов, аспирантов и молодых учёных. Молодёжь и наука: проспект Свободный, Электронный ресурс http://conf.sfu-kras.ru/mn2015/?q=направления-и-секции/строительствоформирование-среды-для-жизни-механизация-и-автоматизация.

[4] Джафари Хенджани Сейед Моджтаба, Б. Г. Любарский, Е. С. Рябов, В. П. Северин, В. Ф. Чернай, Д. И. Якунин Математическая модель автоматизированного электропривода на базе линейного шагового двигателя «Електроінформ» - 2009. С. 88-91.

[5] Ю.А. Фатыхов, О.В. Агеев, А.В. Шлемин, О.П. Пономарев Подход к построению системы автоматического управления рабочими органами разделочно-филетировочного оборудования (Часть II. Реализация прямого цифрового управления шаговым приводом). Краснодар: КубГАУ, 2007. –  $N<sub>2</sub>34(10)$ .

[6] M. Bendjedia, Y. Ait-Amirat, B. Walther, A. Berthon, "Sensorless control of hybrid stepper motor," Power Electronics and Applications, 2007 European Conference on , vol., no., pp.1,10, 2-5 Sept. 2007 doi: 10.1109/EPE.2007.

[7] M. Bendjedia, Y. Ait-Amirat, B. Walther, A. Berthon, "Position Control of a Sensorless Stepper Motor," Power Electronics, IEEE Transactions on, vol.27, no.2, pp.578, 587, Feb. 2012 doi: 10.1109/TPEL.2011.

[8] А. С. Климов., Р. Т. Емельянов, А. В. Закурдаев, Л. В. Скурихин, О. Л.

Климова, Е. С. Турышева Дорожный принтер, Патент на полезную модель № 153211, опубл. 10.06.2015, Бюл. №19

[9] Joseph Rozier, Karrie Karahalios, Judith Donath. Hear&There: An Augmented Reality System of Linked Audio/Online Proceedings of the ICAD [Электронныйресурс]. – Режим доступа: http://www.icad.org/websiteV2.0/Conferences/ICAD2000/ICAD2000.html, свободный (дата обращения 5.03.2010).